# Package 'spray'

July 6, 2022

<span id="page-0-0"></span>Type Package Title Sparse Arrays and Multivariate Polynomials Version 1.0-20 Maintainer Robin K. S. Hankin <hankin.robin@gmail.com> Description Sparse arrays interpreted as multivariate polynomials. License GPL  $(>= 2)$ Depends methods Suggests polynom, testthat **Imports** Rcpp  $(>= 0.12.3)$ , partitions, magic, mathjaxr, disordR  $(>= 0.0-8)$ LinkingTo Rcpp SystemRequirements C++11 URL <https://github.com/RobinHankin/spray>

BugReports <https://github.com/RobinHankin/spray/issues> RdMacros mathjaxr

# R topics documented:

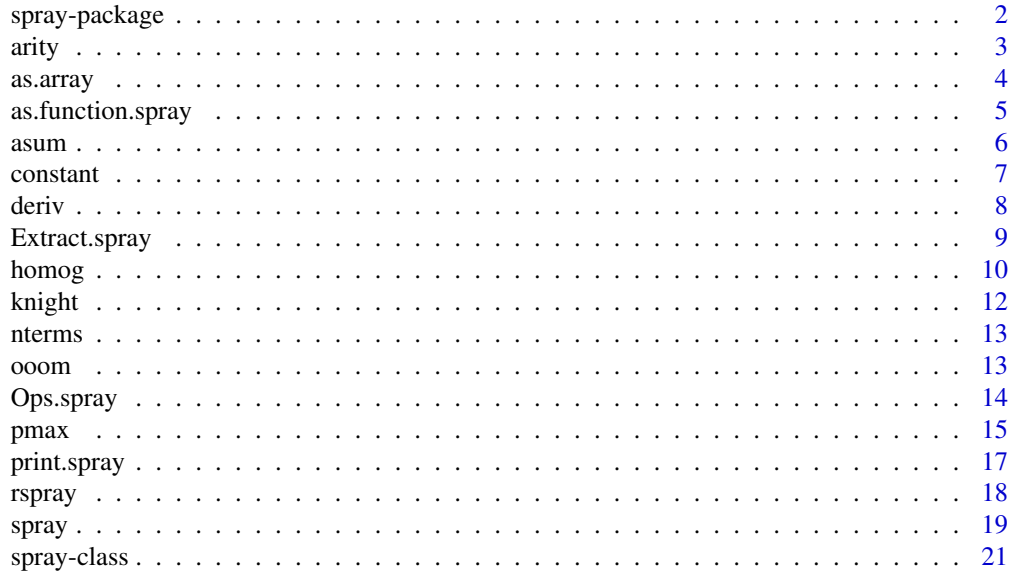

# <span id="page-1-0"></span>2 spray-package spray-package spray-package spray-package spray-package spray-package

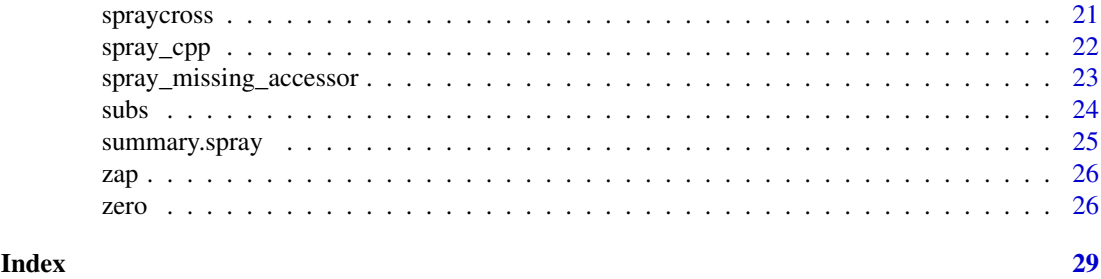

<span id="page-1-1"></span>spray-package *Sparse arrays and multivariate polynomials*

#### Description

Functionality for sparse arrays, with emphasis on their interpretation as multivariate polynomials.

#### Details

Base R has the capability of dealing with arbitrary dimensioned numerical arrays, with the array class.

A sparse array is a type of array in which nonzero elements are stored along with an index vector describing their coordinates—instead of arrays. This allows for efficient storage and manipulation as base arrays often require the storing of many zero elements which consume computational and memory resources.

In the package, sparse arrays are represented as objects of class spray. They use the C++ standard template library (STL) map class, with keys being (unsigned) integer vectors, and values floats.

One natural application of sparse arrays, for which the package was written, is multivariate polynomials and the package vignette presents an extended discussion. Note that other interpretations exist: the stokes and weyl packages interpret spray objects as differential forms and elements of a Weyl algebra respectively.

#### Author(s)

Robin K. S. Hankin

```
# define a spray using a matrix of indices and a vector of values:
M <- matrix(sample(0:3,21,replace=TRUE),ncol=3)
a <- spray(M,sample(7))
# there are many pre-defined simple sprays:
b \leq -homog(3,4)# arithmetic operators work:
a + 2*ba - a*b^2/4a+b
# we can sum over particular dimensions:
asum(a+b,1)
```
#### <span id="page-2-0"></span>arity 3

```
# differentiation is supported:
deriv(a^6,2)
# extraction and replacement work as expected:
b[1,2,1]
b[1,2,1,drop=TRUE]
b[diag(3)] <- 3
```
# arity *The arity of a spray object*

# Description

The arity of a spray object: the number of indices needed to retrieve an entry, or the number of columns in the index matrix.

# Usage

arity(S)

# Arguments

S a spray object

# Value

Returns an integer

# Author(s)

Robin K. S. Hankin

```
(a \leftarrow rspray())arity(a)
```
<span id="page-3-0"></span>

#### Description

Coerces spray objects to arrays. Includes off-by-one functionality via option offbyone.

#### Usage

```
## S3 method for class 'spray'
as.array(x, offbyone=FALSE, compact=FALSE, ...)
## S3 method for class 'spray'
dim(x)
```
#### Arguments

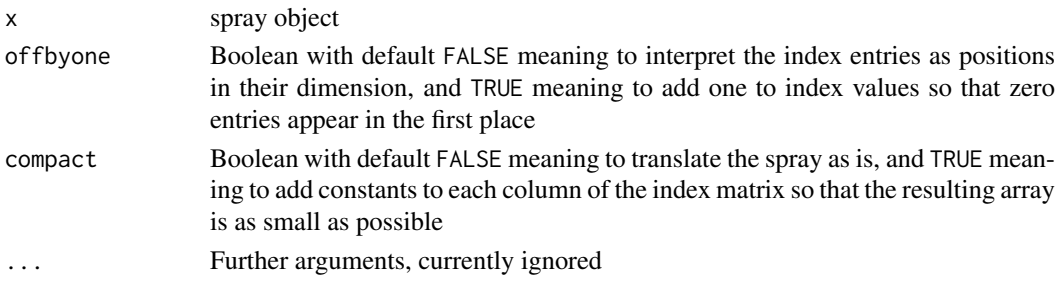

# Details

Argument offbyone defaults to FALSE; but if it is set to TRUE, it effectively adds one from the index matrix, so a zero entry in the index matrix means the first position in that dimension.

After the subtraction, if performed, the function will not operate if any index is less than 1.

## Value

Returns an array of dimension dim(S). The "meat" of the function is

out  $\leq$  array(0, dS) out[ind] <- coeffs(S)

# Author(s)

Robin K. S. Hankin

```
(M <- matrix(sample(0:4,28,replace=TRUE),ncol=4))
(S <- spray(M,sample(7),addrepeats=TRUE))
as.array(S,offbyone=TRUE) # a large object! sprays are terse
S <- spray(matrix(sample(1:4,28,replace=TRUE),ncol=4),sample(7))
A <- as.array(S) # S has no zero indices [if it did, we would need to use offbyone=TRUE]
stopifnot(all(S[index(S),drop=TRUE] == A[index(S)]))
```
<span id="page-4-0"></span>as.function.spray *Coerce a spray object to a function*

#### Description

Coerce a spray object to a function

# Usage

```
## S3 method for class 'spray'
as.function(x,...)
```
#### Arguments

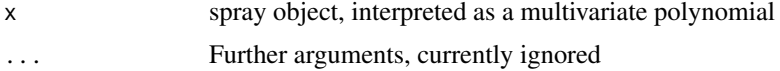

#### Value

Returns a function; this function returns a numeric vector.

#### Note

Coercion is possible even if some indices are zero or negative. The function is not vectorized in the arity of its argument.

# Author(s)

Robin K. S. Hankin

# Examples

```
(S <- spray(matrix(1:6,3,2),1:3))
(f \leftarrow as.function(S))f(2:3) == 3*2^3*3^6 + 2*2^2*3^5 + 1*2^1*3^4 # should be TRUE
S1 <- spray(matrix(sample(-2:2,replace=TRUE,21),ncol=3),rnorm(7),addrepeats=TRUE)
S2 <- spray(matrix(sample(-2:2,replace=TRUE,15),ncol=3),rnorm(5),addrepeats=TRUE)
f1 <- as.function(S1)
f2 <- as.function(S2)
f3 <- as.function(S1*S2)
x < -4:6f1(x)*f2(x)-f3(x) # should be zero
```
# coercion is vectorized:

```
f1(matrix(1:33,ncol=3))
```
#### <span id="page-5-1"></span>asum *Sum over dimension margins*

# <span id="page-5-2"></span>Description

Sum over specified dimension margins.

# Usage

```
## S3 method for class 'spray'
asum(S, dims, drop=TRUE, ...)
asum_inverted(S, dims)
process_dimensions(S,dims)
```
# Arguments

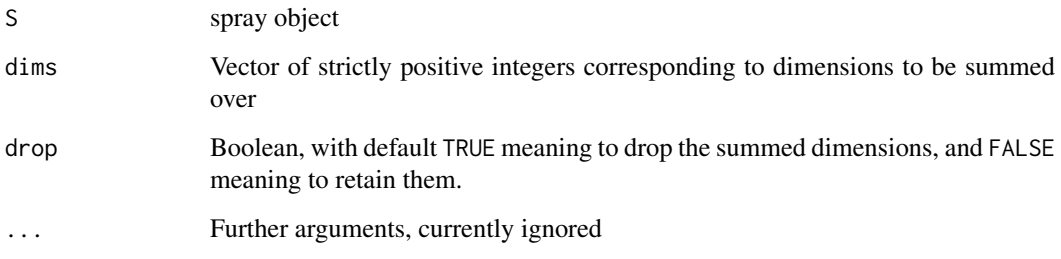

#### Details

Function asum.spray() is the method for asum(). This takes a spray, and a vector of integers corresponding to dimensions to be summed over.

Function asum\_inverted() is the same, but takes a vector of integers corresponding to dimensions not to sum over. This function is here because there is nice C++ idiom for it.

Function process\_dimensions() ensures that the dims argument is consistent with the spray S and returns a cleaned version thereof.

### Value

Returns a spray object.

# Author(s)

Robin K. S. Hankin

#### <span id="page-6-0"></span>constant 7

#### Examples

```
S <- spray(matrix(sample(0:2,60,replace=TRUE),ncol=3),addrepeats=TRUE)
S
asum(S,1)
asum(S,1:2)
asum(S,1:2,drop=FALSE)
asum(S, c(1,3)) == asum_inverted(S,2)
```
#### <span id="page-6-1"></span>constant *Get or set the constant term of a spray object*

#### Description

The constant term of a spray object is the coefficient corresponding to an index of all zeros. These functions get or set the constant of a spray object.

# Usage

```
is.constant(x)
constant(x,drop=FALSE)
constant(x) < - valuedrop(x)
```
#### Arguments

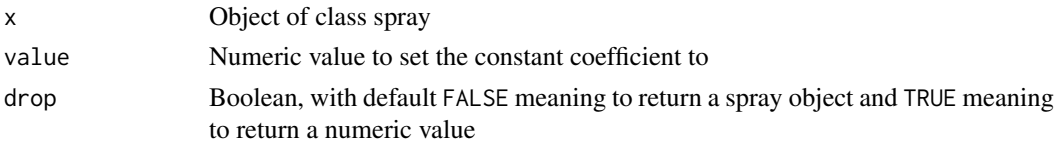

# Value

In function constant(), return the coefficient, or a constant multivariate polynomial, depending on the value of drop.

# Note

The behaviour of the drop argument (sort of) matches that of the spray extractor method. Function drop() returns the elements of the coefficients.

Function constant() ensures that zero spray objects retain the argument's arity.

It might have been better to call is.constant() is.scalar(), for consistency with the stokes and clifford packages. But this is not clear.

# Author(s)

Robin K. S. Hankin

<span id="page-7-0"></span>

#### See Also

[Extract](#page-0-0)

# Examples

(S <- spray(partitions::blockparts(rep(2,3),3,TRUE)))

```
constant(S)
constant(S) \leftarrow 33S
```
drop(constant(S,drop=FALSE))

# deriv *Partial differentiation of spray objects*

# Description

Partial differentiation of spray objects interpreted as multivariate polynomials

### Usage

```
## S3 method for class 'spray'
deriv(expr, i, derivative = 1, ...)
aderiv(S,orders)
```
#### Arguments

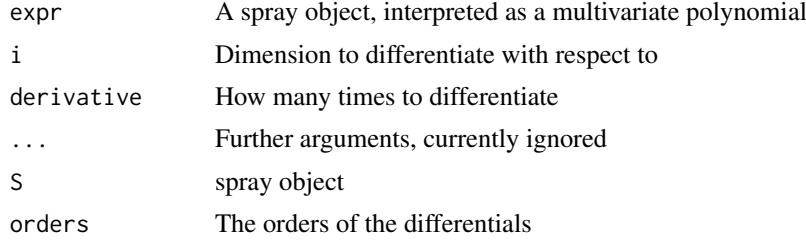

#### Details

Function deriv.spray() is the method for generic spray(); if S is a spray object, then spray(S, i,n) returns  $\partial^n S/\partial x_i^n = S^{(x_i,...,x_i)}$ .

Function aderiv() is the generalized derivative; if S is a spray of arity 3, then aderiv( $S, c(i, j, k)$ ) returns  $\frac{\partial^{i+j+k}S}{\partial x^i \partial y^j \partial x^j}$  $\frac{\partial^{s+j+k}S}{\partial x_1^i\partial x_2^j\partial x_3^k}.$ 

#### Value

Both functions return a spray object.

# Author(s)

Robin K. S. Hankin

#### <span id="page-8-0"></span>Extract.spray 9

#### See Also

[asum](#page-5-1)

# Examples

```
(S <- spray(matrix(sample(-2:2,15,replace=TRUE),ncol=3),addrepeats=TRUE))
deriv(S,1)
deriv(S,2,2)
# differentiation is invariant under order:
aderiv(S,1:3) == deriv(detriv(deriv(S,1,1),2,2),3,3)# Leibniz's rule:
S1 <- spray(matrix(sample(0:3,replace=TRUE,21),ncol=3),sample(7),addrepeats=TRUE)
S2 <- spray(matrix(sample(0:3,replace=TRUE,15),ncol=3),sample(5),addrepeats=TRUE)
S1 * deriv(S2, 1) + deriv(S1, 1) * S2 = deriv(S1 * S2, 1)# Generalized Leibniz:
aderiv(S1*S2,c(1,1,0)) == (
aderiv(S1,c(0,0,0))*aderiv(S2,c(1,1,0)) +
aderiv(S1,c(0,1,0))*aderiv(S2,c(1,0,0)) +
aderiv(S1,c(1,0,0))*aderiv(S2,c(0,1,0)) +
aderiv(S1,c(1,1,0))*aderiv(S2,c(0,0,0))
)
```

```
Extract.spray Extract or Replace Parts of a spray
```
#### Description

Extract or replace subsets of sprays.

#### Usage

```
## S3 method for class 'spray'
S[..., drop=FALSE]
## S3 replacement method for class 'spray'
S[index, ...] <- value
```
#### Arguments

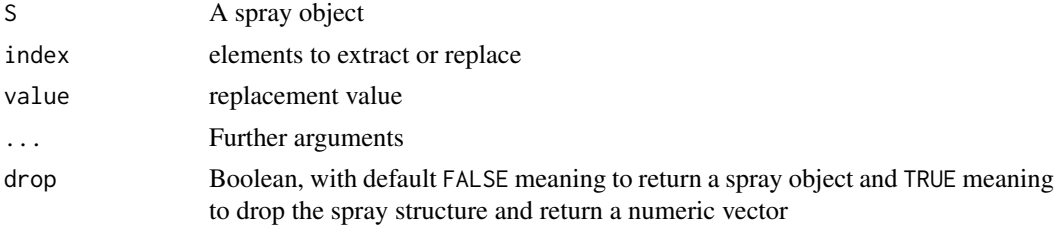

# Details

These methods should work as expected, although the off-by-one issue might be a gotcha.

If drop is TRUE, a numeric vector is returned but the elements may be in any order.

If a  $\leq$  spray(diag(3)), for example, then idiom such as  $a[c(1,2,3)]$  cannot work, because one would like  $a[1,2,3]$  and  $a[1:3,2,3]$  to work.

If  $p \le -1:3$ , then one might expect idiom such as  $\mathsf{S}[1, p, 1:3]$  to work but this is problematic and a discussion is given in inst/missing\_accessor.txt.

# Examples

```
(a \leq - spray(diag(5)))a[rbind(rep(1,5))] < -5a
a[3,4,5,3,1] # the NULL polynomial
a[0,1,0,0,0]
a[0,1,0,0,0,drop=TRUE]
a[2,3:5,4,3,3] <- 9
a
options(polyform = TRUE) # print as a multivariate polynomial
a
options(polyform = FALSE) # print in sparse array form
a
(S1 \leq - spray(diag(5), 1:5))(S2 <- spray(1-diag(5),11:15))
(S3 <- spray(rbind(c(1,0,0,0,0),c(1,2,1,1,1))))
S1[] \leftarrow 3S1[] <- S2
S1[S3] <- 99
S<sub>1</sub>
```
homog *Various functions to create simple spray objects*

#### Description

Various functions to create simple spray objects such as single-term, homogeneous, and constant multivariate polynomials.

# Usage

```
product(power)
homog(d,power=1)
linear(x,power=1)
lone(n,d=n)
```
<span id="page-9-0"></span>

#### <span id="page-10-0"></span>homog 11

one(d) as.id(S) xyz(d)

# Arguments

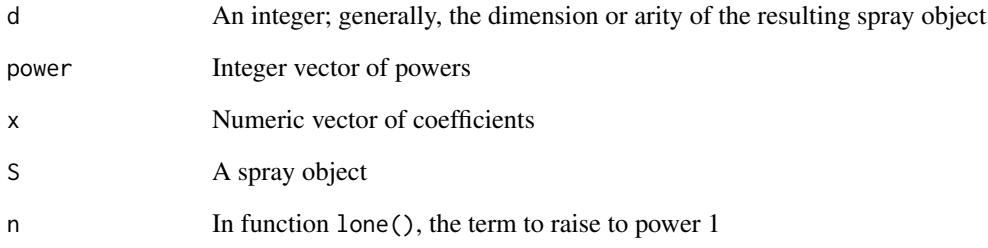

# Value

All functions documented here return a spray object

# Note

The functions here are related to their equivalents in the multipol package, but are not exactly the same.

Function zero() is documented at zero.Rd, but is listed below for convenience.

# Author(s)

Robin K. S. Hankin

# See Also

[constant](#page-6-1), [zero](#page-25-1)

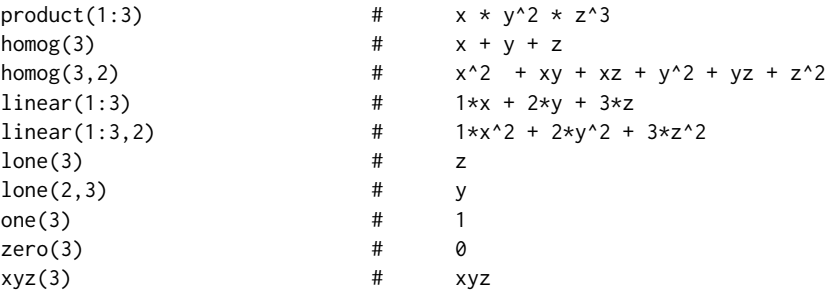

<span id="page-11-0"></span>

#### Description

Generating function for a chess knight and king on an arbitrarily-dimensioned chessboard

#### Usage

knight(d=2) king(d=2)

# Arguments

d Dimensionality of the board, defaulting to 2

#### Value

Returns the generating function of the piece in question.

# Note

The pieces are forced to move; if they have the option of not moving, add 1 to the returned spray. The vignette contains a short discussion.

# Author(s)

Robin K. S. Hankin

```
knight() # default 2D chess board
king() # ditto
knight()^{\wedge}2 # generating function for two knight's moves
## How many ways can a knight return to its starting square in 6 moves?
constant(knight()^6)
## How many in 6 or fewer?
constant((1+knight())^6)
## Where does a randomly-moving knight end up?
d \leftarrow xyz(2)kt <- (1+knight())*d^2/9
persp(1:25,1:25,as.array(d*kt^6))
## what is the probability that a 4D king is a knight's move from
## (0,0,0,0) after 6 moves?
sum(coeffs(((king(4)/80)^4)[knight(4)]))
```
<span id="page-12-0"></span>

# Description

Number of nonzero terms in a spray object

# Usage

nterms(S)

# Arguments

S Object of class spray

#### Author(s)

Robin K. S. Hankin

# Examples

 $(a \leftarrow$  rspray $())$ nterms(a)

<span id="page-12-1"></span>ooom *One-over-one-minus for spray objects*

# Description

One-over-one-minus for spray objects; the nearest to 'division' that we can get.

# Usage

ooom(S, n)

# Arguments

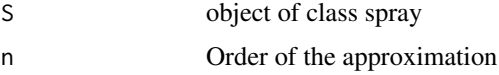

#### Details

Returns the Taylor expansion to order n of  $1/(1 - S)$ , that is,  $1 + S + S^2 + S^3 + \ldots + S^n$ .

# Value

Returns a spray object of the same arity as S.

#### Note

Uses Horner's method for efficiency

#### Author(s)

Robin K. S. Hankin

# Examples

```
(x \leq - spray(matrix(1)))
ooom(x,5) # 1 + x + x^2 + x^3 + x^4 + x^5
(a < - \text{homog}(4, 2))d \leq (1-a)*ooom(a, 3)constant(d) # should be 1
rowSums(index(d)) # a single \theta and lots of 8s.
```
#### Ops.spray *Arithmetic Ops Group Methods for sprays*

#### <span id="page-13-1"></span>Description

Allows arithmetic operators to be used for spray calculations, such as addition, multiplication, division, integer powers, etc. Objects of class spray are interpreted as sparse multivariate polynomials.

# Usage

```
## S3 method for class 'spray'
Ops(e1, e2 = NULL)spray_negative(S)
spray_times_spray(S1,S2)
spray_times_scalar(S,x)
spray_plus_spray(S1,S2)
spray_plus_scalar(S,x)
spray_power_scalar(S,n)
spray_eq_spray(S1,S2)
spray_eq_numeric(S1,x)
```
#### Arguments

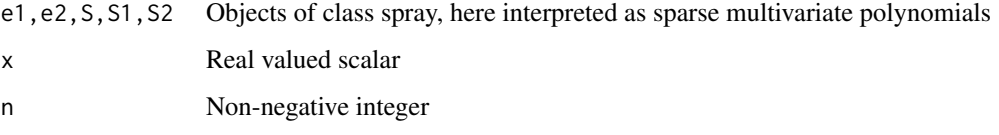

<span id="page-13-0"></span>

#### <span id="page-14-0"></span> $p$ max  $15$

#### Details

The function Ops. spray() passes unary and binary arithmetic operators  $("+", "-", "*", "/", "==",$ and "<sup>\*\*</sup>") to the appropriate specialist function.

The most interesting operators are "\*" and "+" which execute multivariate polynomial multiplication and addition respectively.

Testing for equality uses spray\_eq\_spray(). Note that spray\_eq\_spray(S1,S2) is algebraically equivalent to is.zero(S1-S2), but faster (FALSE is returned as soon as a mismatch is found).

#### Value

The functions all return spray objects except "==", which returns a logical.

#### Author(s)

Robin K. S. Hankin

#### See Also

[ooom](#page-12-1)

# Examples

```
M <- matrix(sample(0:3,21,replace=TRUE),ncol=3)
a \leftarrow spray(M, sample(7))
b \le homog(3, 4)# arithmetic operators mostly work as expected:
a + 2*ba - a*b^2/4a+b
S1 <- spray(partitions::compositions(4,3))
S2 <- spray(diag(3)) # S2 = x+y+zstopifnot( (S1+S2)^3 == S1^3 + 3*S1^2*S2 + 3*S1*S2^2 + S2^3 )
```
pmax *Parallel maxima and minima for sprays*

#### Description

Parallel (pairwise) maxima and minima for sprays.

### Usage

```
maxpair_spray(S1,S2)
minpair_spray(S1,S2)
## S3 method for class 'spray'
pmax(x, \ldots)## S3 method for class 'spray'
pmin(x, \ldots)
```
#### Arguments

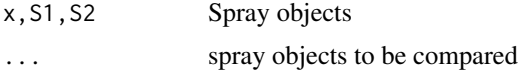

#### Details

Function maxpair\_spray() finds the pairwise maximum for two sprays. Specifically, if  $S3 \leq$ maxpair\_spray(S1,S2), then  $S3[v] == max(S1[v], S2[v])$  for every index vector v.

Function pmax.spray() is the method for the generic pmax(), which takes any number of arguments. If S3 <-maxpair\_spray(S1,S2,...), then  $S3[v] == max(S1[v], S2[v], ...)$  for every index vector v.

Function pmax.spray() operates right-associatively:

 $pmax(S1, S2, S3, S4) == f(S1, f(S2, f(S3, S4)))$  where f() is short for maxpair spray(). So if performance is important, put the smallest spray (in terms of number of nonzero entries) last.

In these functions, a scalar is interpreted as a sort of global maximum. Thus if  $S3 \leq -\text{pmax}(S, x)$  we have S3[v] == max(S[v], x) for every index v. Observe that this operation is not defined if  $x\ge0$ , for then there would be an infinity of v for which  $S3[v]$  ! = 0, an impossibility (or at least counter to the principles of a sparse array). Note also that x cannot have length >1 as the elements of a spray object are stored in an arbitrary order.

Functions minpair\_spray() and pmin.spray() are analogous. Note that minpair\_spray(S1,S2) is algebraically equivalent to -pmax\_spray(-S1,-S2); see the examples.

The value of pmax(S) is problematic. Suppose all(coeffs(S)<0); the current implementation returns pmax(S)==S but there is a case for returning the null polynomial.

#### Value

Returns a spray object

# Author(s)

Robin K. S. Hankin

#### Examples

S1 <- rspray(100,vals=sample(100)-50) S2 <- rspray(100,vals=sample(100)-50)

S3 <- rspray(100,vals=sample(100)-50)

# following comparisons should all be TRUE:

jj <- pmax(S1,S2,S3)

#### <span id="page-16-0"></span>print.spray 17

```
jj == maxpair_spray(S1,maxpair_spray(S2,S3))
jj == maxpair_spray(maxpair_spray(S1,S2),S3)
pmax(S1, S2, S3) == -pmin(-S1, -S2, -S3)pmin(S1, S2, S3) == -pmax(-S1, -S2, -S3)pmax(S1, -Inf) == S1pmin(S1, Inf) == S2pmax(S1, -3)## Not run:
pmax(S1,3) # not defined
## End(Not run)
```
print.spray *Print methods for spray objects*

#### Description

Print methods for spray objects with options for printing in matrix form or multivariate polynomial form

#### Usage

```
## S3 method for class 'spray'
print(x, \ldots)print_spray_matrixform(S)
print_spray_polyform(S)
```
#### Arguments

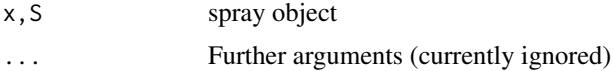

#### Details

The print method, print.spray(), dispatches to helper functions print\_spray\_matrixform() and print\_spray\_polyform() depending on the value of option polyform; see the examples section.

Option sprayvars is a character vector with entries corresponding to the variable names for printing. The sprayvars option has no algebraic significance: all it does is affect the print method.

Note that printing a spray object (in either matrix form or polynomial form) generally takes much longer than calculating it.

# Value

Returns its argument invisibly.

# <span id="page-17-0"></span>Note

There are a couple of hard-wired symbols for multiplication and equality which are defined near the top of the helper functions.

# Author(s)

Robin K. S. Hankin

# Examples

```
(a \leftarrow spray(diag(3)))options(polyform = FALSE)
a^3
options(polyform = TRUE)
a^3
options(sprayvars=letters)
a \leftarrow diag(26)spray(a)
## Following example from mpoly:
a[1 + cbind(0:25, 1:26) % 26] < -2spray(a)
```
rspray *Random spray objects*

# Description

Creates random spray objects as quick-and-dirty examples of multivariate polynomials

# Usage

```
rspray(n=9, vals = seq_len(n), arity = 3, powers = 0:2)
```
# Arguments

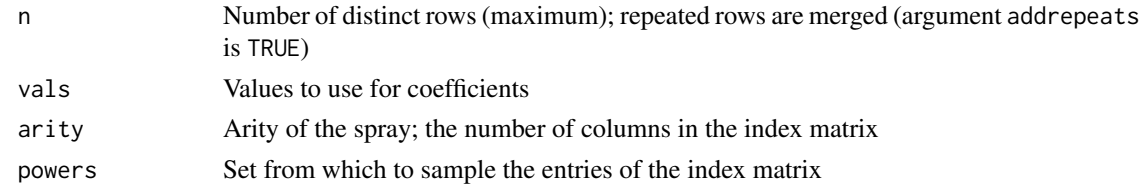

# Value

Returns a spray object

<span id="page-18-0"></span>spray the contract of the contract of the contract of the contract of the contract of the contract of the contract of the contract of the contract of the contract of the contract of the contract of the contract of the cont

# Note

If the index matrix contains repeated rows, the returned spray object will contain fewer than n entries

# Author(s)

Robin K. S. Hankin

# See Also

[spray](#page-18-1)

# Examples

rspray()

```
rspray(4)*rspray(3,rnorm(3))
```

```
rspray(3,arity=7,powers=-2:2)^3
```

```
rspray(1000,vals=rnorm(1000))
```
<span id="page-18-1"></span>spray *Sparse arrays:* spray *objects*

# <span id="page-18-2"></span>Description

Create, coerce, and test for sparse array objects

# Usage

```
spray(M, x, addrepeats=FALSE)
spraymaker(L, addrepeats=FALSE, arity=ncol(L[[1]]))
is.spray(S)
as.spray(arg1, arg2, addrepeats=FALSE, offbyone=FALSE)
index(S)
coeffs(S)
coeffs(S) <- value
is_valid_spray(L)
```
#### Arguments

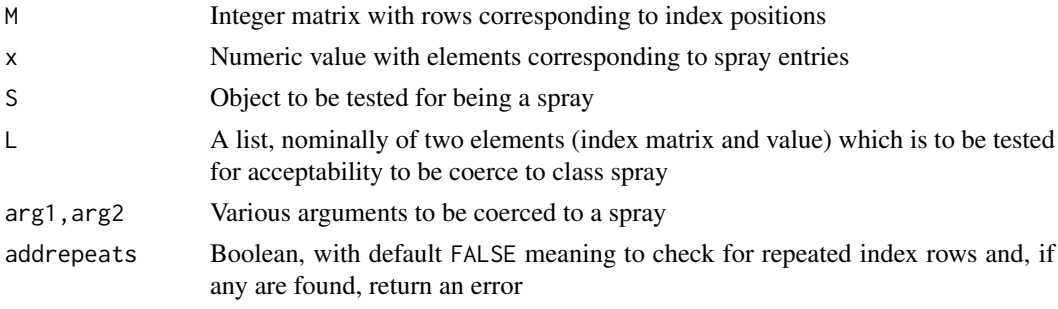

<span id="page-19-0"></span>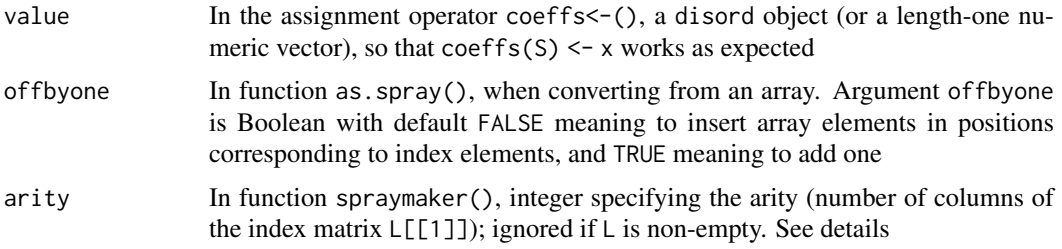

# Details

Spray objects are sparse arrays interpreted as multivariate polynomials. They can be added and subtracted; "\*" is interpreted as polynomial multiplication,

To create a spray object the user should use spray(), if a matrix of indices and vector of values is available, or as.spray() which tries hard to do the Right Thing (tm).

Function spraymaker() is the formal creator function, and it is written to take the output of the C++ routines and return a spray object. The reason this needs an arity argument is that C++ sometimes returns NULL (in lieu of a zero-row matrix, which it cannot deal with). In this case, we need some way to tell R the arity of the corresponding spray object.

Functions index() and coeffs() are accessor methods.

There is an extensive vignette available; type vignette("spray") at the command line.

#### Note

Function coeffs() was formerly known as value(); function value() will be deprecated

#### Author(s)

Robin K. S. Hankin

# See Also

[Ops](#page-13-1),[spray-package](#page-1-1)

```
S \le spray(diag(5)) # missing second argument interpreted as '1'.
as.array(S,offbyone=TRUE) # zero indices interpreted as ones.
M \leq - matrix(1:5,6,5) # note first row matches the sixth row
## Not run: spray(M,1:6) # will not work because addrepeats is not TRUE
spray(M,1:6,addrepeats=TRUE) # 7=1:6
S <- spray(matrix(1:7,5,7))
a \leftarrow as.array(S) # will not work if any(M < 1)S1 \leftarrow as.sprav(a)stopifnot(S==S1)
a \leftarrow rspray(20)
coeffs(a)[coeffs(a) %% 2 == 1] <- 99 # every odd coefficient -> 99
```
<span id="page-20-0"></span>spray-class *Class "spray"*

# Description

The formal S4 class for sprays.

# Objects from the Class

Objects *can* be created by calls of the form new("spray", ...) but this is not encouraged. Use functions spray() or as.spray() instead.

# Slots

index: Index matrix value: Numeric vector holding coefficients

## Author(s)

Robin K. S. Hankin

# See Also

[spray](#page-18-1)

spraycross *Cross product for spray objects*

# Description

Provides a natural cross product for spray objects, useful for tensors and k-forms

# Usage

spraycross(S, ...) spraycross2(S1,S2)

#### Arguments

S, S1, S2, ... spray objects

#### Details

Cross products for sprays. This is *not* an algebraic product of sprays interpreted as multivariate polynomials. The function is used in the stokes package.

Function spraycross2() is a helper function that takes exactly two arguments. Function spraycross() is a more general function that takes any number of arguments.

#### Value

Returns a spray object

# Author(s)

Robin K. S. Hankin

#### Examples

```
a \leftarrow spray(matrix(1:4,2,2),c(2,5))
b \leftarrow spray(matrix(c(10,11,12,13),2,2),c(7,11))
a
b
spraycross2(a,b)
spraycross2(b,a)
spraycross(a,b,b)
```
spray\_cpp *Low-level functions that call C++ source code*

# Description

Low-level functions that call C++ source code, as detailed in the automatically generated RcppExports.R file.

# Usage

```
spray_maker(M, d)
spray_add(M1, d1, M2, d2)
spray_mult(M1, d1, M2, d2)
spray_overwrite(M1, d1, M2, d2)
spray_accessor(M, d, Mindex)
spray_setter(M1, d1, M2, d2)
spray_equality(M1, d1, M2, d2)
spray_asum_include(M,d,n)
spray_asum_exclude(M,d,n)
spray_deriv(M,d,n)
spray_pmax(M1,d1,M2,d2)
spray_pmin(M1,d1,M2,d2)
spray_power(M,d,pow)
spray_spray_accessor()
spray_spray_add()
spray_spray_asum_exclude()
spray_spray_asum_include()
spray_spray_deriv()
spray_spray_equality()
spray_spray_maker()
spray_spray_mult()
spray_spray_overwrite()
spray_spray_pmax()
```
<span id="page-21-0"></span>

```
spray_spray_pmin()
spray_spray_setter()
spray_spray_power()
```
#### Arguments

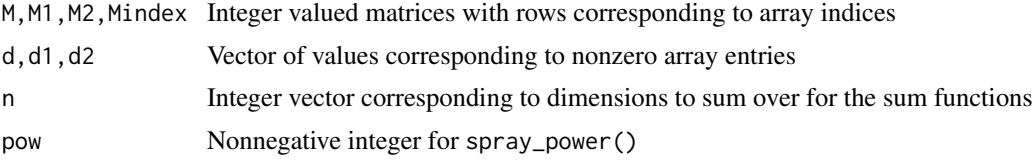

# Value

These functions return a two-element list which is coerced to an object of class spray by function spraymaker().

# Note

These functions aren't really designed for the end-user.

Function spray\_equality() cannot simply check for equality of \$value because the order of the index rows is not specified in a spray object. Function spray\_crush() has been removed as it is redundant.

# Author(s)

Robin K. S. Hankin

# See Also

[spraymaker](#page-18-2),[spray](#page-18-1)

spray\_missing\_accessor

*Discussion document*

#### Description

Discussion about the difficulties of implementing idiom like  $\mathsf{S}[1, 5, 5]$  in the package

# Usage

```
spray_missing_accessor(S, dots)
```
#### Arguments

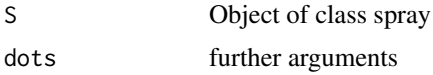

# Details

Look at the source which contains an extended discussion of the difficulties

# Author(s)

Robin K. S. Hankin

# subs *Substitute values into a spray object*

# Description

Substitute values into a spray object, interpreted as a multivariate polynomial

# Usage

subs(S, dims, x, drop=TRUE)

# Arguments

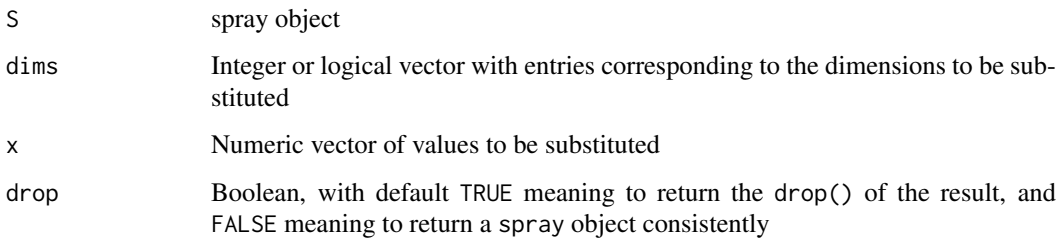

# Note

It is much easier if argument dims is sorted into increasing order. If not, caveat emptor!

# Author(s)

Robin K. S. Hankin

#### See Also

[process\\_dimensions](#page-5-2)

```
(S <- spray(matrix(sample(0:3,60,replace=TRUE),nrow=12)))
subs(S,c(2,5),1:2)
P \leftarrow \text{homog}(3,3)subs(P,1,2)
```
<span id="page-23-0"></span>

<span id="page-24-0"></span>

# Description

A summary method for spray objects, and a print method for summaries.

# Usage

```
## S3 method for class 'spray'
summary(object, ...)
## S3 method for class 'summary.spray'
print(x, \ldots)
```
# Arguments

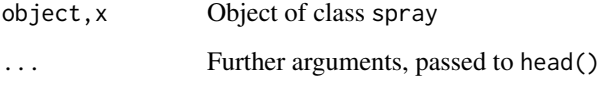

# Details

A summary.spray object is summary of a spray object x: a list with first element being a summary() of the coefficients (which is a disord object), and the second being a spray object comprising a few selected index-coefficient pairs. The selection is done by head().

# Note

The "representative selection" is impementation-specific, as it uses disordR::elements() to extract rows of the index matrix and coefficients.

### Author(s)

Robin K. S. Hankin

```
a \leftarrow rspray()^2
a
summary(a)
summary(a,2)
options(polyform=TRUE)
summary(a^4,3)
options(polyform=FALSE) # restore default
```
<span id="page-25-0"></span>

# Description

Generic version of zapsmall()

# Usage

```
zap(x, digits = getOption("digits"))
## S4 method for signature 'spray'
zapsmall(x, digits = getOption("digits"))
```
# Arguments

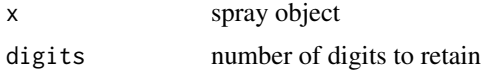

# Details

Given a spray object, coefficients close to zero are 'zapped', i.e., replaced by '0', using base:: zapsmall(). Function zap() is an easily-typed alias; zapsmall() is the S4 generic.

Note, zap() actually changes the numeric value, it is not just a print method.

#### Author(s)

Robin K. S. Hankin

# Examples

```
(S <- spray(matrix(sample(1:50),ncol=2),10^-(1:25)))
zap(S)
S-zap(S) # print method will probably print zeros...
coeffs(S-zap(S)) # ...but they are nevertheless nonzero
```
<span id="page-25-1"></span>zero *The zero polynomial*

# Description

Test for the zero, or empty, polynomial

# Usage

zero(d) is.zero(x) is.empty(L)

#### zero 27

#### Arguments

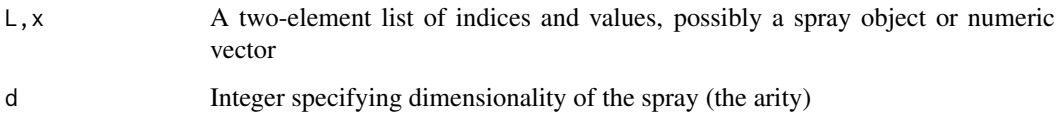

#### Details

Functions is.empty() and is.zero() are synonyms. If spray objects are interpreted as multivariate polynomials, "is.zero()" is more intuitive, if sprays are interpreted as sparse arrays, "is.empty()" is better (for me).

Passing a zero-row index matrix can have unexpected effects:

```
dput(spray(matrix(0,0,5),9))structure(list(structure(numeric(0), .Dim = c(0L, 5L)), numeric(0)), class = "spray")
```
Above, the index matrix has zero rows (and no elements) but the fact that it has five columns is retained. The spray object has no coefficients as the index matrix has zero rows. Compare:

```
spray(matrix(0,0,5),0)
empty sparse array with 5 columns
   spray(matrix(0,1,5),0)empty sparse array with columns
   dput(spray(matrix(0,1,5),0))
structure(list(index = NULL, value = NULL), class = "spray")
>
   spray(matrix(0,1,5),0)empty sparse array with columns
   dput(spray(matrix(0,1,5),0))structure(list(index = NULL, value = NULL), class = "spray")
>
```
Above, the index matrix given to spray() has one row but the coefficient is zero. The resulting spray object has a NULL index matrix [because rows with zero coefficients are removed] and a NULL coefficient.

Arguably, the output should include the fact that we are dealing with a 5-dimensional array; but the index matrix is NULL so this information is lost (note that the value is NULL too). However, observe that the following works:

```
> a1 \leq - spray(matrix(0,1,4),0)
> a2 < - spray(t(1:5))
> a1+a2
               val
 1 2 3 4 5 = 1>
```
# Examples

 $(a < -1)one(1,3))$ is.zero(a-a) # should be TRUE is.zero(zero(6))  $x \leftarrow$  spray( $t(\emptyset:1)$ )

y <- spray(t(1:0))

 $is.zero((x+y)*(x-y)-(x^2-y^2))$  # TRUE

# <span id="page-28-0"></span>Index

∗ classes spray-class, [21](#page-20-0) ∗ datasets zero, [26](#page-25-0) ∗ mathsymbol deriv, [8](#page-7-0) ∗ package spray-package, [2](#page-1-0) ∗ symbolmath arity, [3](#page-2-0) as.array, [4](#page-3-0) as.function.spray, [5](#page-4-0) asum, [6](#page-5-0) constant, [7](#page-6-0) Extract.spray, [9](#page-8-0) homog, [10](#page-9-0) ooom, [13](#page-12-0) Ops.spray, [14](#page-13-0) print.spray, [17](#page-16-0) rspray, [18](#page-17-0) spray, [19](#page-18-0) spray\_cpp, [22](#page-21-0) spraycross, [21](#page-20-0) subs, [24](#page-23-0) [.spray *(*Extract.spray*)*, [9](#page-8-0) [<-.spray *(*Extract.spray*)*, [9](#page-8-0) aderiv *(*deriv*)*, [8](#page-7-0) arity, [3](#page-2-0) as.array, [4](#page-3-0) as.function.spray, [5](#page-4-0) as.id *(*homog*)*, [10](#page-9-0) as.spray *(*spray*)*, [19](#page-18-0) asum, [6,](#page-5-0) *[9](#page-8-0)* asum\_inverted *(*asum*)*, [6](#page-5-0) chess\_knight *(*knight*)*, [12](#page-11-0) coeff *(*spray*)*, [19](#page-18-0) coeffs *(*spray*)*, [19](#page-18-0) coeffs,spray-method *(*spray*)*, [19](#page-18-0) coeffs.spray *(*spray*)*, [19](#page-18-0) coeffs<- *(*spray*)*, [19](#page-18-0) coeffs<-,spray-method *(*spray*)*, [19](#page-18-0) coeffs<-.spray *(*spray*)*, [19](#page-18-0)

constant, [7,](#page-6-0) *[11](#page-10-0)* constant,spray-method *(*constant*)*, [7](#page-6-0) constant.spray *(*constant*)*, [7](#page-6-0) constant<- *(*constant*)*, [7](#page-6-0) constant<-,spray-method *(*constant*)*, [7](#page-6-0) constant<-.spray *(*constant*)*, [7](#page-6-0) cross *(*spraycross*)*, [21](#page-20-0) cross\_product *(*spraycross*)*, [21](#page-20-0)

deriv, [8](#page-7-0) dim.spray *(*as.array*)*, [4](#page-3-0) drop *(*constant*)*, [7](#page-6-0) drop,spray-method *(*constant*)*, [7](#page-6-0)

empty *(*zero*)*, [26](#page-25-0) Extract, *[8](#page-7-0)* extract *(*Extract.spray*)*, [9](#page-8-0) Extract.spray, [9](#page-8-0)

```
homog, 10
```
index *(*spray*)*, [19](#page-18-0) is.constant *(*constant*)*, [7](#page-6-0) is.empty *(*zero*)*, [26](#page-25-0) is.scalar *(*constant*)*, [7](#page-6-0) is.spray *(*spray*)*, [19](#page-18-0) is.zero *(*zero*)*, [26](#page-25-0) is\_valid\_spray *(*spray*)*, [19](#page-18-0)

king *(*knight*)*, [12](#page-11-0) knight, [12](#page-11-0)

linear *(*homog*)*, [10](#page-9-0) lone *(*homog*)*, [10](#page-9-0)

maxpair\_spray *(*pmax*)*, [15](#page-14-0) minpair\_spray *(*pmax*)*, [15](#page-14-0)

nterms, [13](#page-12-0)

```
one (homog), 10
ooom, 13, 15
Ops, 20
Ops (Ops.spray), 14
Ops.spray, 14
```
#### 30 INDEX

pmax, [15](#page-14-0) pmin *(*pmax*)*, [15](#page-14-0) print.spray, [17](#page-16-0) print.summary.spray *(*summary.spray*)*, [25](#page-24-0) print\_spray\_matrixform *(*print.spray*)*, [17](#page-16-0) print\_spray\_polyform *(*print.spray*)*, [17](#page-16-0) process\_dimensions, *[24](#page-23-0)* process\_dimensions *(*asum*)*, [6](#page-5-0) product *(*homog*)*, [10](#page-9-0) replace *(*Extract.spray*)*, [9](#page-8-0) rspray, [18](#page-17-0) scalar *(*constant*)*, [7](#page-6-0) spray, *[19](#page-18-0)*, [19,](#page-18-0) *[21](#page-20-0)*, *[23](#page-22-0)* spray-class, [21](#page-20-0) spray-package, [2](#page-1-0) spray\_accessor *(*spray\_cpp*)*, [22](#page-21-0) spray\_add *(*spray\_cpp*)*, [22](#page-21-0) spray\_asum\_exclude *(*spray\_cpp*)*, [22](#page-21-0) spray\_asum\_include *(*spray\_cpp*)*, [22](#page-21-0) spray\_cpp, [22](#page-21-0) spray\_crush *(*spray\_cpp*)*, [22](#page-21-0) spray\_deriv *(*spray\_cpp*)*, [22](#page-21-0) spray\_eq\_numeric *(*Ops.spray*)*, [14](#page-13-0) spray\_eq\_spray *(*Ops.spray*)*, [14](#page-13-0) spray\_equality *(*spray\_cpp*)*, [22](#page-21-0) spray\_maker *(*spray\_cpp*)*, [22](#page-21-0) spray\_missing\_accessor, [23](#page-22-0) spray\_mult *(*spray\_cpp*)*, [22](#page-21-0) spray\_negative *(*Ops.spray*)*, [14](#page-13-0) spray\_overwrite *(*spray\_cpp*)*, [22](#page-21-0) spray\_plus\_scalar *(*Ops.spray*)*, [14](#page-13-0) spray\_plus\_spray *(*Ops.spray*)*, [14](#page-13-0) spray\_pmax *(*spray\_cpp*)*, [22](#page-21-0) spray\_pmin *(*spray\_cpp*)*, [22](#page-21-0) spray\_power *(*spray\_cpp*)*, [22](#page-21-0) spray\_power\_scalar *(*Ops.spray*)*, [14](#page-13-0) spray\_rcpp *(*spray\_cpp*)*, [22](#page-21-0) spray\_setter *(*spray\_cpp*)*, [22](#page-21-0) spray\_spray\_accessor *(*spray\_cpp*)*, [22](#page-21-0) spray\_spray\_add *(*spray\_cpp*)*, [22](#page-21-0) spray\_spray\_asum\_exclude *(*spray\_cpp*)*, [22](#page-21-0) spray\_spray\_asum\_include *(*spray\_cpp*)*, [22](#page-21-0) spray\_spray\_crush *(*spray\_cpp*)*, [22](#page-21-0) spray\_spray\_deriv *(*spray\_cpp*)*, [22](#page-21-0) spray\_spray\_equality *(*spray\_cpp*)*, [22](#page-21-0) spray\_spray\_maker *(*spray\_cpp*)*, [22](#page-21-0) spray\_spray\_mult *(*spray\_cpp*)*, [22](#page-21-0) spray\_spray\_overwrite *(*spray\_cpp*)*, [22](#page-21-0) spray\_spray\_pmax *(*spray\_cpp*)*, [22](#page-21-0) spray\_spray\_pmin *(*spray\_cpp*)*, [22](#page-21-0) spray\_spray\_power *(*spray\_cpp*)*, [22](#page-21-0)

spray\_spray\_setter *(*spray\_cpp*)*, [22](#page-21-0) spray\_times\_scalar *(*Ops.spray*)*, [14](#page-13-0) spray\_times\_spray *(*Ops.spray*)*, [14](#page-13-0) spraycross, [21](#page-20-0) spraycross2 *(*spraycross*)*, [21](#page-20-0) spraymaker, *[23](#page-22-0)* spraymaker *(*spray*)*, [19](#page-18-0) sprayvars *(*print.spray*)*, [17](#page-16-0) subs, [24](#page-23-0) substitute *(*subs*)*, [24](#page-23-0) summary *(*summary.spray*)*, [25](#page-24-0) summary.spray, [25](#page-24-0) value *(*spray*)*, [19](#page-18-0) value,spray-method *(*spray*)*, [19](#page-18-0) value.spray *(*spray*)*, [19](#page-18-0) value<- *(*spray*)*, [19](#page-18-0) values *(*spray*)*, [19](#page-18-0) xyz *(*homog*)*, [10](#page-9-0) zap, [26](#page-25-0) zapsmall *(*zap*)*, [26](#page-25-0) zapsmall,ANY-method *(*zap*)*, [26](#page-25-0) zapsmall,spray-method *(*zap*)*, [26](#page-25-0) zapsmall.spray *(*zap*)*, [26](#page-25-0) zaptiny *(*zap*)*, [26](#page-25-0)

zero, *[11](#page-10-0)*, [26](#page-25-0)